### промежуточной аттестации по дисциплине

### Программирование приложений

наименование дисциплины

для направления подготовки: 09.03.01 Информатика и вычислительная техника наименование направления подготовки

- 1. Дайте характеристику среды .NET Framework. Применяя язык программирования С#, приведите пример программы с управляемым кодом (ПК-5.1).
- $2.$ Задача. Редактором создать текстовый файл, в который записать произвольный текст. Определить относительную чистоту встречаемости каждого символа. Дописать полученные результаты в этот файл.
	- 2.1. Спроектируйте интерфейс консольного приложения в соответствии с принятыми концепциями (ПК-3.1).
	- 2.2. Применяя язык программирования С#, напишите программу (ПК-5.1).

Разработчик: доцент каф. ПМ, к.ф.-м.н. Л.А. Попова И.о. зав. кафедрой ПМ, к.ф.-м.н., доцент Л.А. Попова

### промежуточной аттестации по дисциплине

### Программирование приложений

наименование дисциплины

- 1. Дайте характеристику структуры проекта в среде Visual Studio. Применяя язык программирования С#, приведите пример разработки программы  $(\Pi K-5.1).$
- $2.$ Задача. Редактором создать текстовый файл, в который записать матрицу. Найти максимальные элементы для каждой строки матрицы, записать их в двоичный файл и вывести на консоль.
	- 2.1. Спроектируйте интерфейс консольного приложения в соответствии с принятыми концепциями (ПК-3.1).
	- 2.2. Применяя язык программирования С#, напишите программу (ПК-5.1).

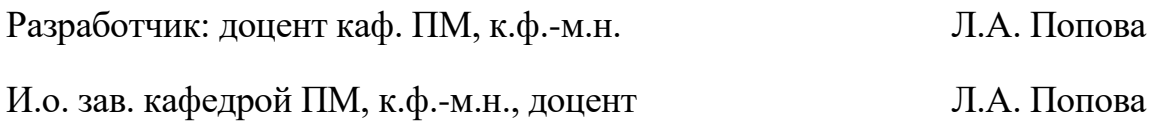

### промежуточной аттестации по дисциплине

### Программирование приложений

наименование дисциплины

- 1. Дайте характеристику типов данных и деление их на группы Value и Reference. Применяя язык программирования C#, приведите пример программы с использованием разных типов данных (ПК-5.1).
- Задача. Редактором создать текстовый файл, в который записать матрицу.  $2.$ Найти строку матрицы с максимальной суммой элементов, записать ее в двоичный файл и вывести на консоль.
	- 2.1. Спроектируйте интерфейс консольного приложения в соответствии с принятыми концепциями (ПК-3.1).
	- 2.2. Применяя язык программирования С#, напишите программу (ПК-5.1).

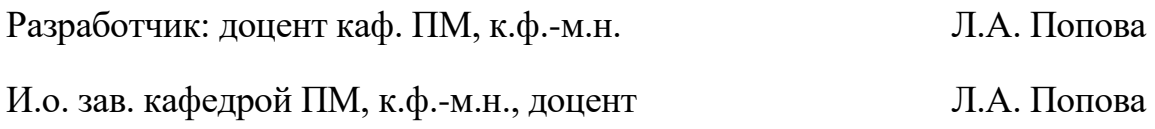

### промежуточной аттестации по дисциплине

### Программирование приложений

наименование дисциплины

- 1. Дайте характеристику переменных и констант, их инициализации и видимости. Применяя язык программирования С#, приведите пример программы, демонстрирующей хранение переменных в памяти (ПК-5.1).
- Задача. Редактором создать текстовый файл, в который записать матрицу.  $2.$ Найти максимальные элементы всех столбцов матрицы и вывести их на консоль.
	- 2.1. Спроектируйте интерфейс консольного приложения в соответствии с принятыми концепциями (ПК-3.1).
	- 2.2. Применяя язык программирования С#, напишите программу (ПК-5.1).

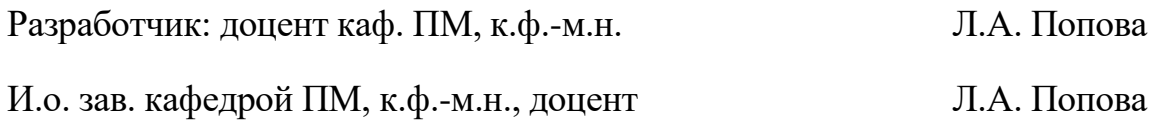

### промежуточной аттестации по дисциплине

#### Программирование приложений

наименование дисциплины

- 1. Дайте характеристику операций и выражений. Применяя ЯЗЫК программирования С#, приведите пример программы, демонстрирующей преобразование типов данных в выражениях (ПК-5.1).
- $2.$ Задача. Редактором создать текстовый файл, в который записать последовательность натуральных чисел. Составить двумерный массив  $A[n-1, 2]$ , где n – количество чисел в файле, у которого первый элемент на каждой строке равен результату целочисленного деления числа из файла (начиная со второго) на первое число, а второй элемент на строке - остаток от деления этих чисел. Полученный массив вывести на консоль.
	- 2.1. Спроектируйте интерфейс консольного приложения в соответствии с принятыми концепциями (ПК-3.1).
	- 2.2. Применяя язык программирования С#, напишите программу (ПК-5.1).

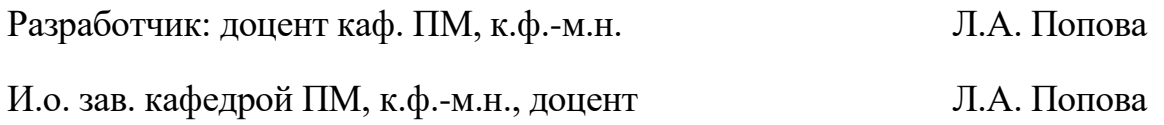

### промежуточной аттестации по дисциплине

### Программирование приложений

наименование дисциплины

- $1.$ Дайте характеристику консольного ввода и вывода данных. Применяя язык программирования С#, приведите пример программы, демонстрирующей ввод и вывод данных разного типа (ПК-5.1).
- $2.$ Задача. Редактором создать текстовый файл, в который записать квадратную матрицу. Считать данные из файла в двумерный массив. Найти сумму элементов матрицы под главной диагональю. Полученное значение дописать в текстовый файл.
	- 2.1. Спроектируйте интерфейс консольного приложения в соответствии с принятыми концепциями (ПК-3.1).
	- 2.2. Применяя язык программирования С#, напишите программу (ПК-5.1).

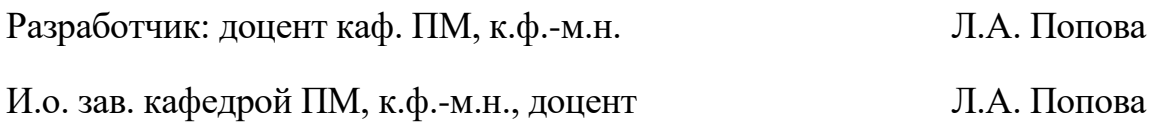

### промежуточной аттестации по дисциплине

#### Программирование приложений

наименование дисциплины

- 1. Дайте характеристику статических методов и применяемых в них параметров. Применяя язык программирования С#, приведите пример программы описания методов (ПК-5.1).
- $2.$ Задача. Редактором создать текстовый файл, в который записать квадратную матрицу. Считать данные из файла в двумерный массив. Найти минимальный элемент выше побочной диагонали. Заменить этим значением все элементы последней строки. Полученную матрицу вывести на консоль.
	- 2.1. Спроектируйте интерфейс консольного приложения в соответствии с принятыми концепциями (ПК-3.1).
	- 2.2. Применяя язык программирования С#, напишите программу (ПК-5.1).

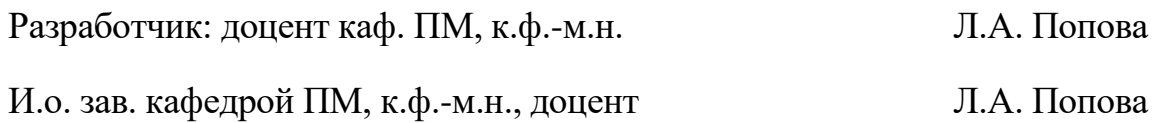

# Экзаменационный билет №8 промежуточной аттестации по дисциплине

#### Программирование приложений

наименование дисшиплины

для направления подготовки: 09.03.01 Информатика и вычислительная техника наименование направления подготовки

- 1. Дайте характеристику условных операторов (if, switch). Применяя язык программирования С#, приведите пример программы с использованием разветвляющегося алгоритма (ПК-5.1).
- $2.$ Задача. Редактором создать текстовый файл, в который записать несколько натуральных чисел. В программе при считывании чисел из файла удалять из них средние цифры: одну цифру, если их количество нечетное, или две цифры, если их количество четное (можно использовать методы для работы со строками). Полученную последовательность чисел записать в целочисленный массив (если цифр не осталось, то значение элемента равно 0) и вывести на консоль.
	- 2.1. Спроектируйте интерфейс консольного приложения в соответствии с принятыми концепциями (ПК-3.1).
	- 2.2. Применяя язык программирования С#, напишите программу (ПК-5.1).

Л.А. Попова Разработчик: доцент каф. ПМ, к.ф.-м.н. И.о. зав. кафедрой ПМ, к.ф.-м.н., доцент Л.А. Попова

### промежуточной аттестации по дисциплине

### Программирование приложений

наименование дисциплины

- $1.$ Опишите назначение рефакторинга, порядок выделения метода и отладки программы. Применяя язык программирования С#, приведите пример рефакторинга программы (ПК-5.1).
- $2.$ Задача. Редактором создать текстовый файл, в который записать возрастающую последовательность натуральных чисел. С помощью генератора случайных чисел задать 20 натуральных чисел и определить, сколько из них входит в данный файл. Результат вывести на консоль.
	- 2.1. Спроектируйте интерфейс консольного приложения в соответствии с принятыми концепциями (ПК-3.1).
	- 2.2. Применяя язык программирования С#, напишите программу (ПК-5.1).

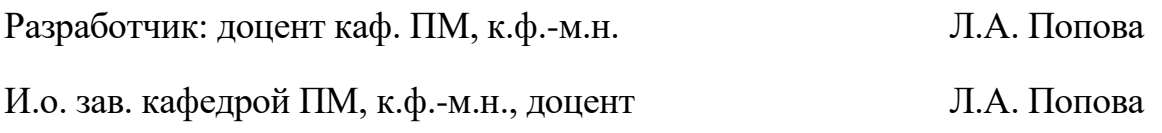

### промежуточной аттестации по дисциплине

#### Программирование приложений

наименование дисциплины

- 1. Опишите синтаксис и семантику циклов for и foreach. Применяя язык программирования С#, приведите пример программы с использованием этих типов циклов (ПК-5.1).
- Задача. Многочлен  $P_n(x) = a_n x^n + a_{n-1} x^{n-1} + a_{n-2} x^{n-2} + \dots + a_1 x + a_0$  задан  $2.$ массивом своих коэффициентов  $A(n+1)$ , которые записаны в текстовом файле. Вычислить значение многочлена для введенного с консоли значения x по рекуррентной формуле:  $((... (a_n x + a_{n-1})x + a_{n-2})x + ... + a_1)x +$  $+a_0$ . Результат вывести на консоль и дописать в данный файл.
	- 2.1. Спроектируйте интерфейс консольного приложения в соответствии с принятыми концепциями (ПК-3.1).
	- 2.2. Применяя язык программирования С#, напишите программу (ПК-5.1).

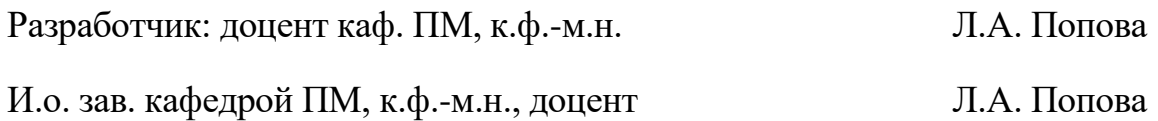

### промежуточной аттестации по дисциплине

### Программирование приложений

наименование дисциплины

- 1. Опишите синтаксис и семантику циклов с предусловием и постусловием. Применяя язык программирования С#, приведите пример программы (ПК- $5.1$ ).
- $2.$ Задача. В программе создать текстовый файл, в который записать последовательность целых чисел, используя генератор случайных чисел. Считать эту последовательность из файла в одномерный массив, при этом повторяющихся значений элементов в массиве не должно быть. Полученный массив вывести на консоль.
	- 2.1. Спроектируйте интерфейс консольного приложения в соответствии с принятыми концепциями (ПК-3.1).
	- 2.2. Применяя язык программирования С#, напишите программу (ПК-5.1).

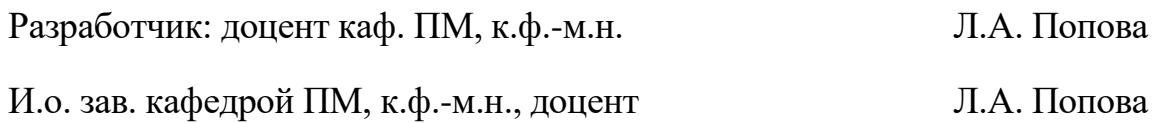

### промежуточной аттестации по дисциплине

#### **Программирование приложений**

*наименование дисциплины*

- 1. Дайте характеристику одномерных массивов. Применяя язык программирования C#, приведите пример программы с использованием массива (ПК-5.1).
- 2. Задача. Редактором создать текстовый файл, в который записать произвольный текст. Определить количество «пробелов» в каждой строке этого файла. Результат записать в двоичный файл и вывести на консоль.
	- 2.1. Спроектируйте интерфейс консольного приложения в соответствии с принятыми концепциями (ПК-3.1).
	- 2.2. Применяя язык программирования C#, напишите программу (ПК-5.1).

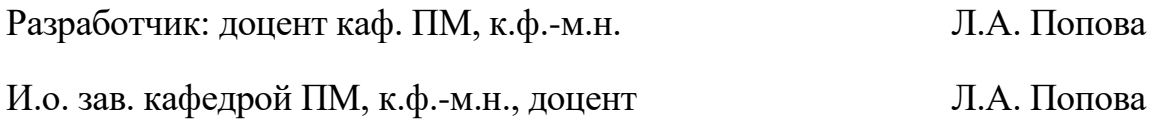

### промежуточной аттестации по дисциплине

#### Программирование приложений

наименование дисциплины

- 1. Дайте характеристику многомерных массивов. Применяя ЯЗЫК программирования С#, приведите пример программы с использованием матрицы (ПК-5.1).
- $2.$ Задача. Редактором создать текстовый файл, в который записать несколько целых чисел. Определить количество различных цифр в каждом числе. Результаты записать в словарь ("ключ" - число, "значение" - количество различных цифр) и вывести на консоль.
	- 2.1. Спроектируйте интерфейс консольного приложения в соответствии с принятыми концепциями (ПК-3.1).
	- 2.2. Применяя язык программирования С#, напишите программу (ПК-5.1).

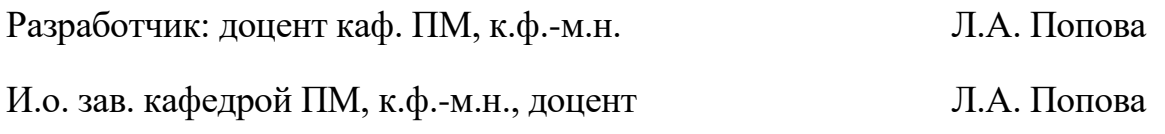

### промежуточной аттестации по дисциплине

#### Программирование приложений

наименование дисциплины

- $1.$ Дайте характеристику строкового типа данных, допустимых для него операций и методов. Применяя язык программирования С#, приведите пример программы работу со строками (ПК-5.1).
- $2.$ Задача. Редактором создать текстовый файл, в который записать последовательность чисел. Считать эти данные из файла в одномерный массив. Найти самую длинную возрастающую подпоследовательность в полученном массиве и вывести ее на консоль.
	- 2.1. Спроектируйте интерфейс консольного приложения в соответствии с принятыми концепциями (ПК-3.1).
	- 2.2. Применяя язык программирования С#, напишите программу (ПК-5.1).

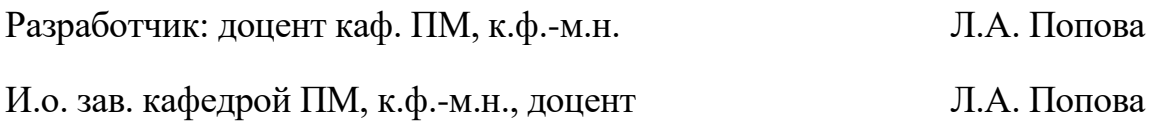

### промежуточной аттестации по дисциплине

### Программирование приложений

наименование дисциплины

- $1.$ Дайте характеристику коллекций. Применяя язык программирования С#, приведите пример программы с использованием списка и словаря (ПК-5.1).
- $2.$ Задача. В программе создать текстовый файл, в который записать последовательность целых чисел, используя генератор случайных чисел. Найти в файле и вывести на консоль все числа, у которых сумма цифр максимальна.
	- 2.1. Спроектируйте интерфейс консольного приложения в соответствии с принятыми концепциями (ПК-3.1).
	- 2.2. Применяя язык программирования С#, напишите программу (ПК-5.1).

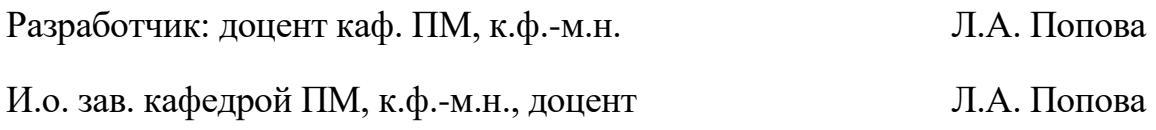

### промежуточной аттестации по дисциплине

#### Программирование приложений

наименование дисциплины

- $1.$ Дайте байтовых потоков, характеристику опишите их создание, конструкторы и методы. Применяя язык программирования С#, приведите пример программы с использованием байтового потока (ПК-5.1).
- $2.$ Задача. Редактором создать текстовый файл, в который записать матрицу из целых чисел. Считать данные из файла в двумерный массив. Поменять местами первую и последнюю строки, затем первый и последний столбцы. Измененную матрицу вывести на консоль.
	- 2.1. Спроектируйте интерфейс консольного приложения в соответствии с принятыми концепциями (ПК-3.1).
	- 2.2. Применяя язык программирования С#, напишите программу (ПК-5.1).

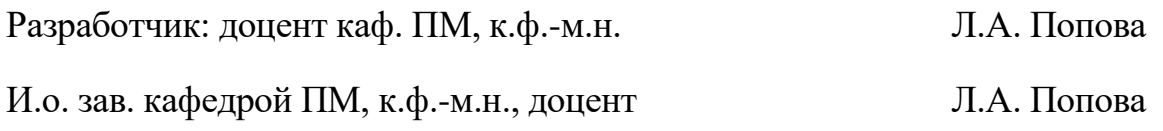

### промежуточной аттестации по дисциплине

#### **Программирование приложений**

*наименование дисциплины*

- 1. Дайте характеристику класса StringBuilder. Применяя язык программирования C#, приведите пример программы с использованием регулярных выражений (ПК-5.1).
- 2. Задача. Редактором создать текстовый файл, в который записать матрицу. Считать данные из файла в двумерный массив. Упорядочить его столбцы по значениям элементов первой строки. Полученный двумерный массив вывести на консоль.
	- 2.1. Спроектируйте интерфейс консольного приложения в соответствии с принятыми концепциями (ПК-3.1).
	- 2.2. Применяя язык программирования C#, напишите программу (ПК-5.1).

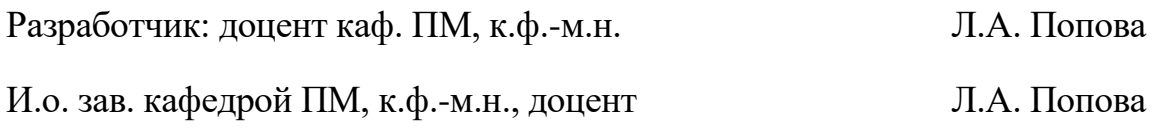

### промежуточной аттестации по дисциплине

#### Программирование приложений

наименование дисциплины

- 1. Дайте характеристику символьных потоков, опишите работу с текстовыми файлами. Применяя язык программирования С#, приведите пример программы перенаправления в файл стандартных консольных потоков ввода-вывода (ПК-5.1).
- $2.$ Задача. Создать массив из целых чисел, определенных генератором случайных чисел, при условии, что на нечетных местах должны стоять нечетные числа, на четных местах - четные числа. Результат записать в двоичный файл, затем из него вывести на консоль.
	- 2.1. Спроектируйте интерфейс консольного приложения в соответствии с принятыми концепциями (ПК-3.1).
	- 2.2. Применяя язык программирования С#, напишите программу (ПК-5.1).

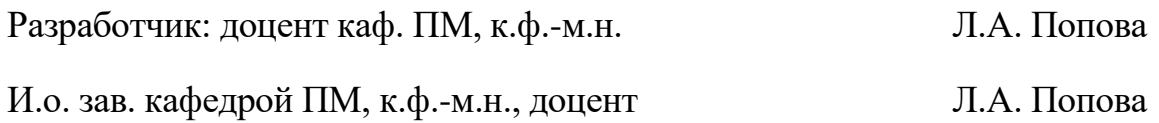

### промежуточной аттестации по дисциплине

#### Программирование приложений

наименование дисциплины

- 1. Дайте характеристику классов (полей, конструкторов, деструкторов, методов, свойств) и объектов. Применяя язык программирования С#, приведите пример программы, демонстрирующей полиморфизм и инкапсуляцию (ПК-5.1).
- $2.$ Задача. Редактором создать текстовый файл, в который записать координаты точек на числовой прямой. Найти расстояния между всеми парами точек (с помощью рекурсии). Результат вывести на консоль.
	- 2.1. Спроектируйте интерфейс консольного приложения в соответствии с принятыми концепциями (ПК-3.1).
	- 2.2. Применяя язык программирования С#, напишите программу (ПК-5.1).

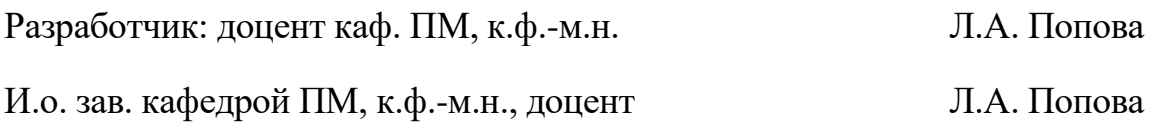

### промежуточной аттестации по дисциплине

#### Программирование приложений

наименование дисциплины

- 1. Дайте характеристику двоичных потоков, опишите их открытие, конструкторы и методы. Применяя язык программирования С#, приведите пример программы с использованием двоичного потока (ПК-5.1).
- Задача. Редактором создать текстовый файл, в который записать  $2.$ произвольный текст (можно без знаков препинания). Считать все слова из файла и упорядочить их по алфавиту. Результат записать в другой текстовый файл.
	- 2.1. Спроектируйте интерфейс консольного приложения в соответствии с принятыми концепциями (ПК-3.1).
	- 2.2. Применяя язык программирования С#, напишите программу (ПК-5.1).

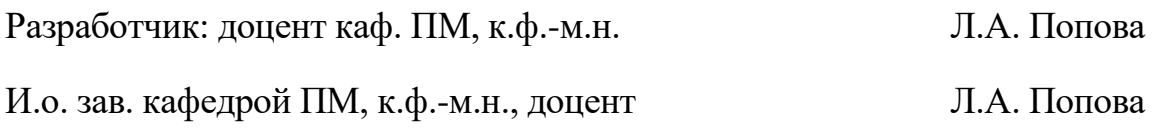

### промежуточной аттестации по дисциплине

#### Программирование приложений

наименование дисциплины

- $1.$ Опишите правила перегрузки операций и использования индексаторов в классе. Применяя язык программирования С#, приведите пример демонстрирующей программы, перегрузку операций сложения  $\,$  M инкремента (ПК-5.1).
- 2. Задача. Редактором создать текстовый файл, в который записать элементы матрицы. Считать данные из файла в двумерный массив, найти в нем минимальный и максимальный элементы. Поменять местами строки, содержащие эти элементы матрицы. Полученную матрицу вывести на консоль.
	- 2.1. Спроектируйте интерфейс консольного приложения в соответствии с принятыми концепциями (ПК-3.1).
	- 2.2. Применяя язык программирования С#, напишите программу (ПК-5.1).

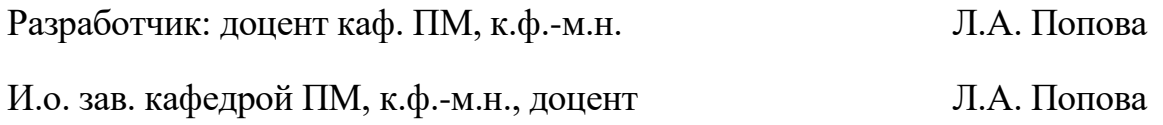

### промежуточной аттестации по дисциплине

### **Программирование приложений**

*наименование дисциплины*

для направления подготовки: 09.03.01 Информатика и вычислительная техника *наименование направления подготовки*

- 1. Опишите правила наследования классов и использования интерфейсов. Применяя язык программирования C#, приведите пример программы наследования (ПК-5.1).
- 2. Задача. Вычислить *n* значений переменной *x* по рекуррентной формуле  $x_k = 3x_{k-1} + 5$  при начальной значении *x*, введенном с консоли. Результат записать в двоичный файл, затем из него вывести на консоль.
	- 2.1. Спроектируйте интерфейс консольного приложения в соответствии с принятыми концепциями (ПК-3.1).
	- 2.2. Применяя язык программирования C#, напишите программу (ПК-5.1).

Разработчик: доцент каф. ПМ, к.ф.-м.н. Л.А. Попова И.о. зав. кафедрой ПМ, к.ф.-м.н., доцент Л.А. Попова